# **Evolutionary analyses of positively selected sites in the interferon-induced innate immunity factor** *Mx1* **of bats**

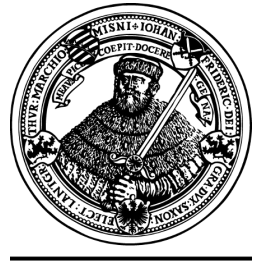

seit 1558

#### Martin Hölzer

RNA Bioinformatics and High Throughput Analysis

Friedrich-Schiller-University Jena

#### 31st TBI Winterseminar in Bled

February 29, 2016

*Now, here, you see, it takes all the running you can do, to keep in the same place.*

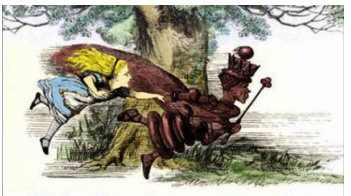

"The Red Queen has to run faster and faster in order to keep still where she is. That is exactly what you all are doing!"

– Red Queen to Alice

*Now, here, you see, it takes all the running you can do, to keep in the same place.*

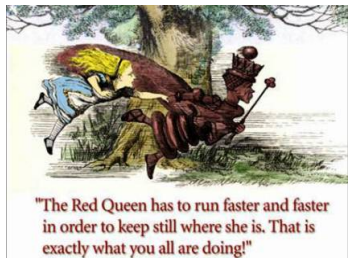

• "arms race" between host and virus

– Red Queen to Alice

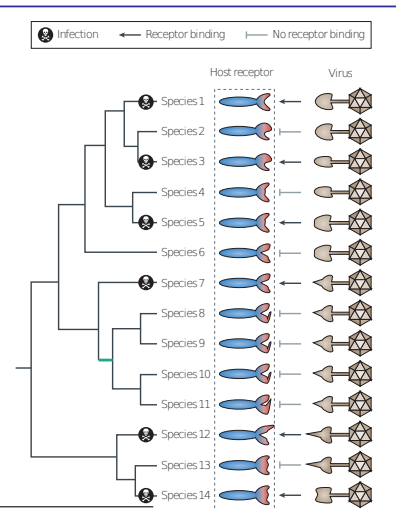

Sironi, Manuela, *et al.* "Evolutionary insights into host-pathogen interactions from mammalian sequence data." Nature Reviews Genetics 16.4 (2015): 224-236.

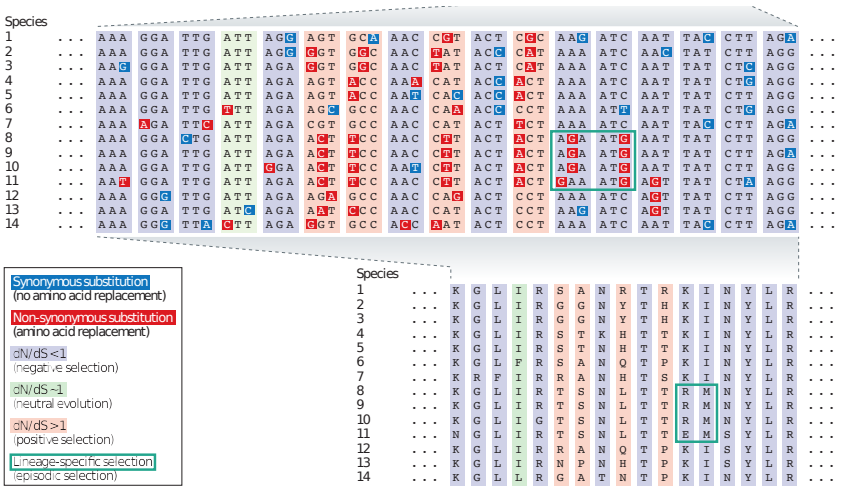

Sironi, Manuela, *et al.* "Evolutionary insights into host-pathogen interactions from mammalian sequence data." Nature Reviews Genetics 16.4 (2015): 224-236.

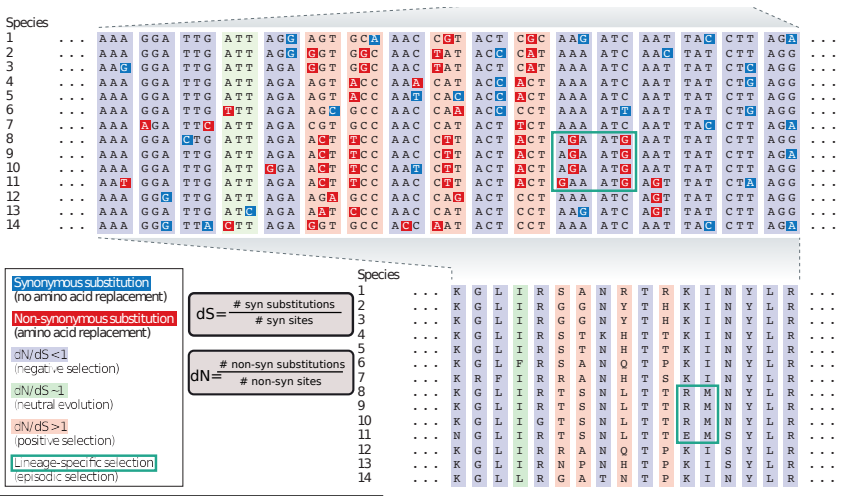

Sironi, Manuela, *et al.* "Evolutionary insights into host-pathogen interactions from mammalian sequence data." Nature Reviews Genetics 16.4 (2015): 224-236.

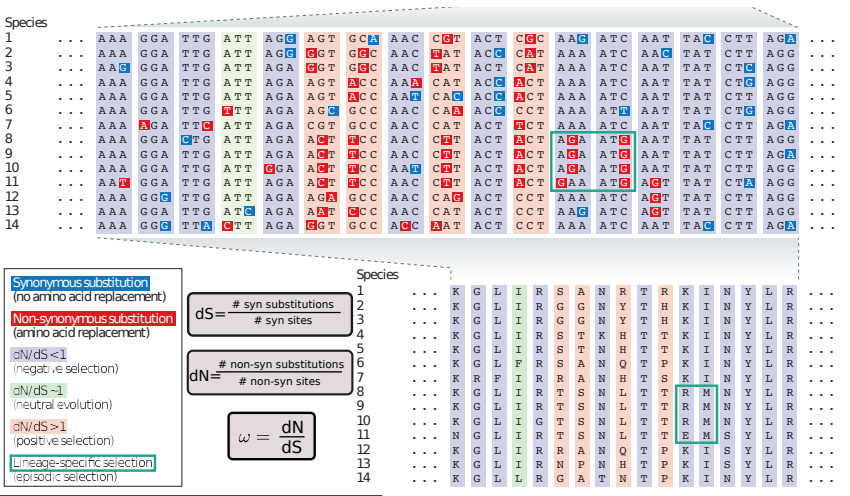

Sironi, Manuela, *et al.* "Evolutionary insights into host-pathogen interactions from mammalian sequence data." Nature Reviews Genetics 16.4 (2015): 224-236.

• Myxovirus resistance protein 1 (A) and 2 (B), two *Mx* copies in most mammals

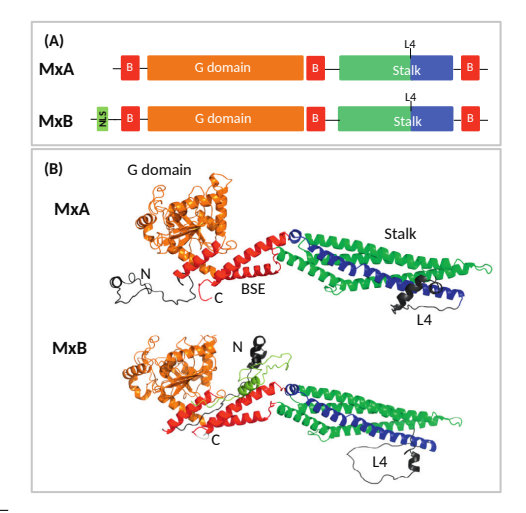

Haller *et al.* "Mx GTPases: dynamin-like antiviral machines of innate immunity." Trends in microbiology (2015): 154-163.

- Myxovirus resistance protein 1 (A) and 2 (B), two *Mx* copies in most mammals
- dynamin-like GTPases

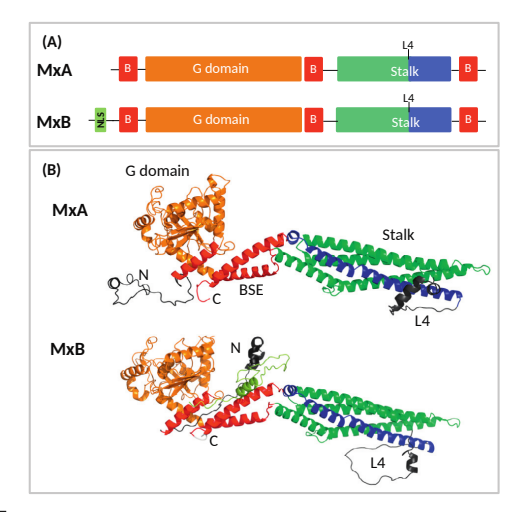

Haller *et al.* "Mx GTPases: dynamin-like antiviral machines of innate immunity." Trends in microbiology (2015): 154-163.

- Myxovirus resistance protein 1 (A) and 2 (B), two *Mx* copies in most mammals
- dynamin-like GTPases
- induced by IFN I/III

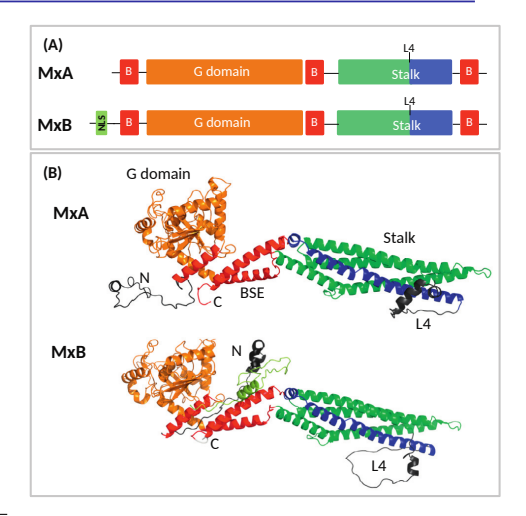

Haller *et al.* "Mx GTPases: dynamin-like antiviral machines of innate immunity." Trends in microbiology (2015): 154-163.

- Myxovirus resistance protein 1 (A) and 2 (B), two *Mx* copies in most mammals
- dynamin-like GTPases
- induced by IFN I/III
- key antiviral effector proteins in mammals

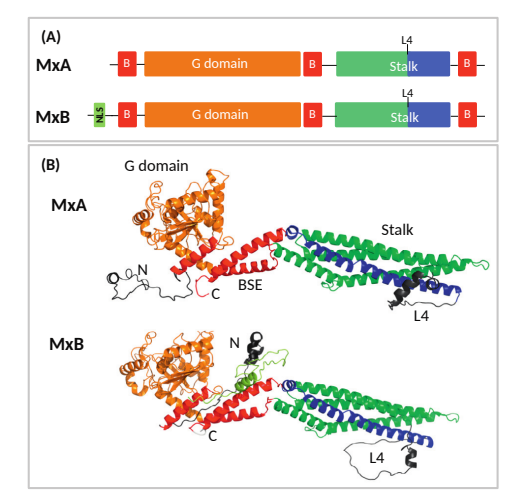

Haller *et al.* "Mx GTPases: dynamin-like antiviral machines of innate immunity." Trends in microbiology (2015): 154-163.

- Myxovirus resistance protein 1 (A) and 2 (B), two *Mx* copies in most mammals
- dynamin-like GTPases
- induced by IFN I/III
- key antiviral effector proteins in mammals
- blocking early steps of viral replication cycles (DNA, RNA)

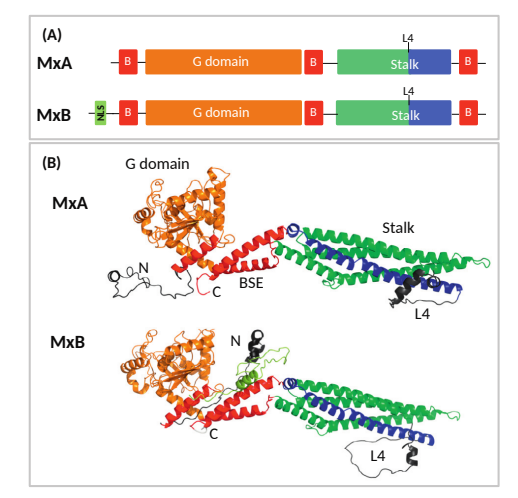

Haller *et al.* "Mx GTPases: dynamin-like antiviral machines of innate immunity." Trends in microbiology (2015): 154-163.

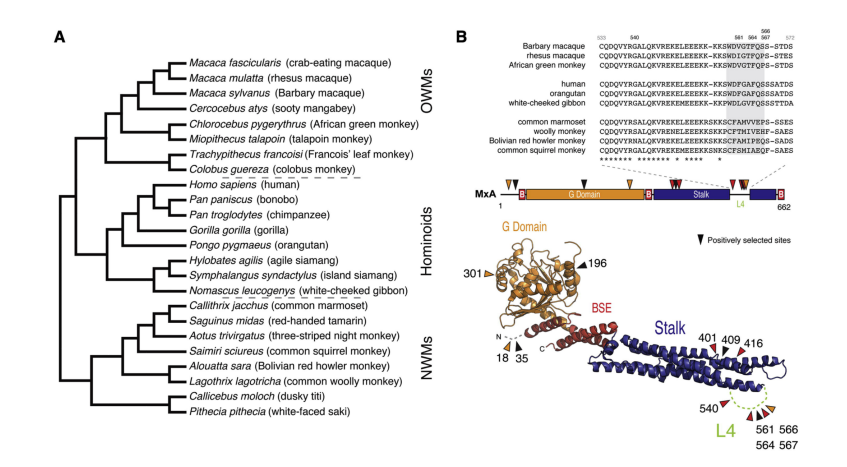

Mitchell, Patrick S., *et al.* "Evolution-guided identification of antiviral specificity determinants in the broadly acting interferon-induced innate immunity factor MxA." Cell host & microbe 12.4 (2012): 598-604.

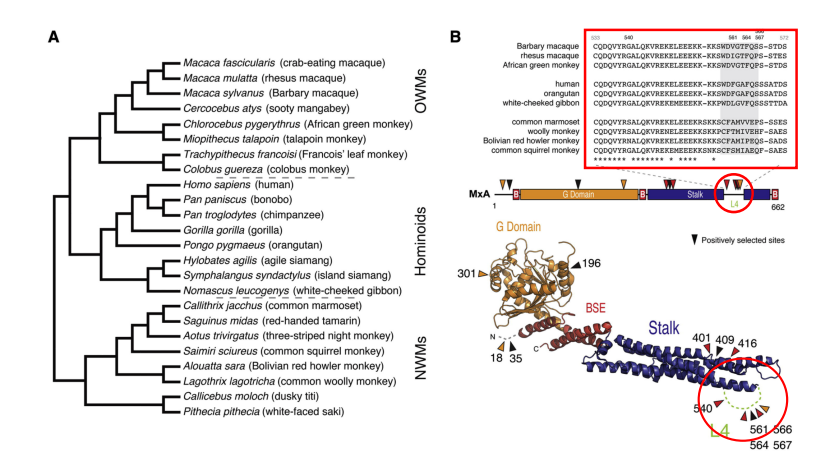

Mitchell, Patrick S., *et al.* "Evolution-guided identification of antiviral specificity determinants in the broadly acting interferon-induced innate immunity factor MxA." Cell host & microbe 12.4 (2012): 598-604.

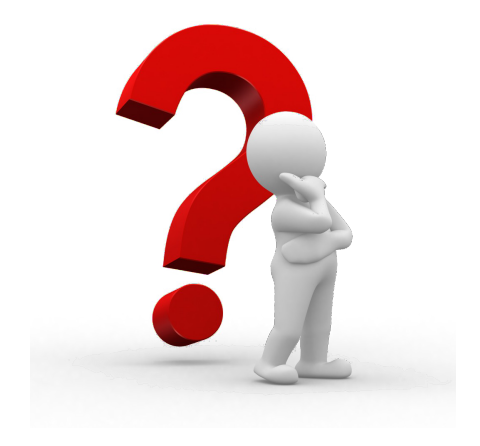

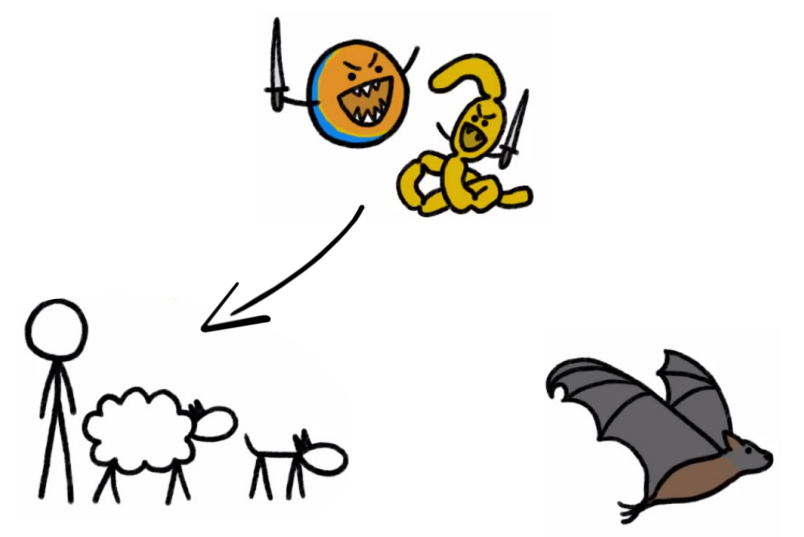

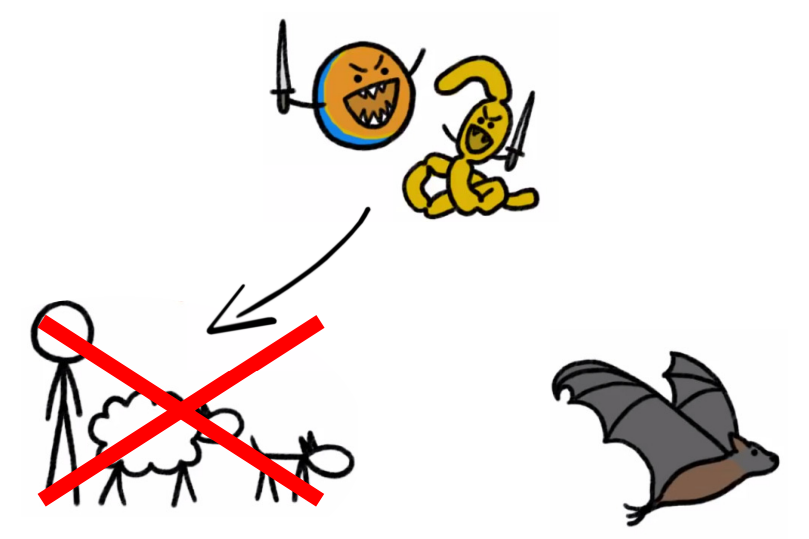

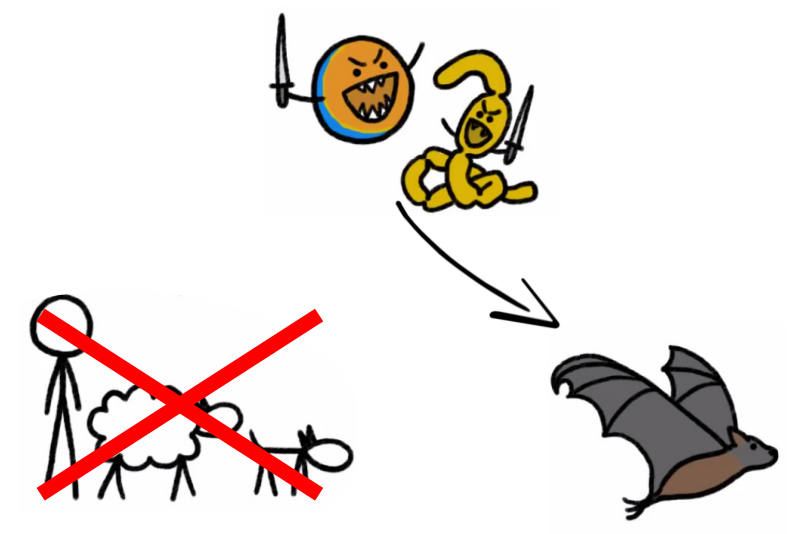

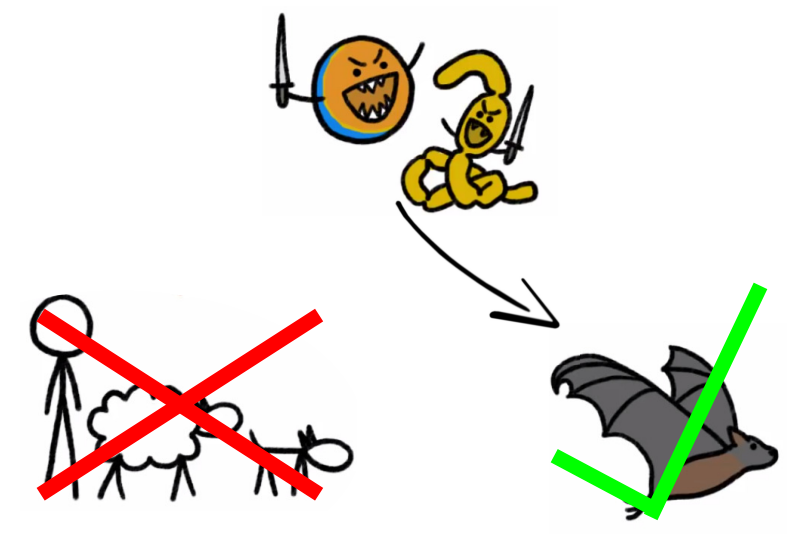

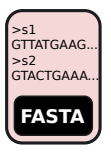

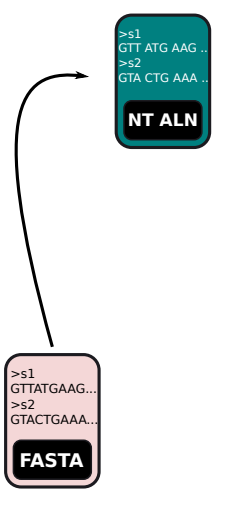

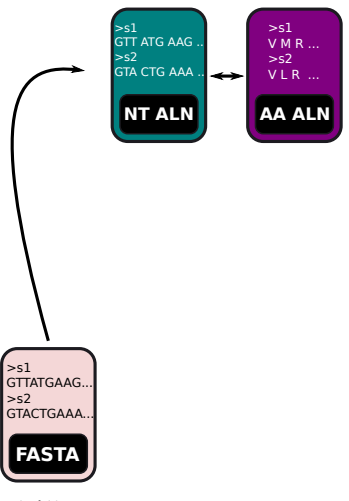

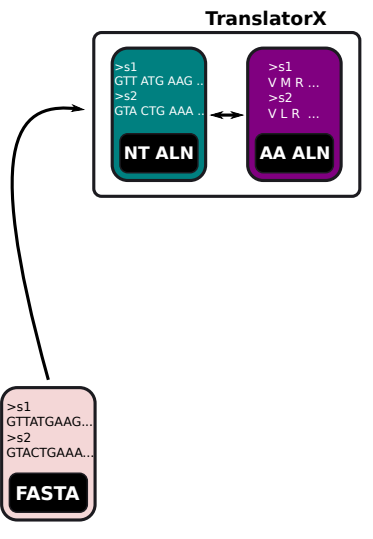

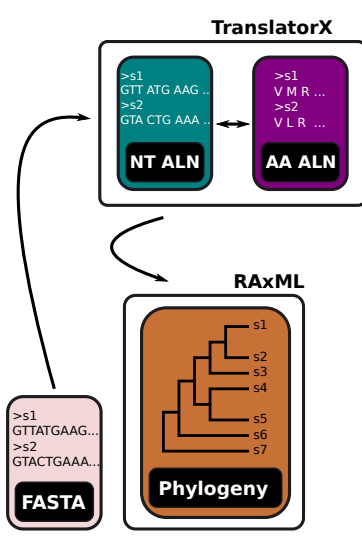

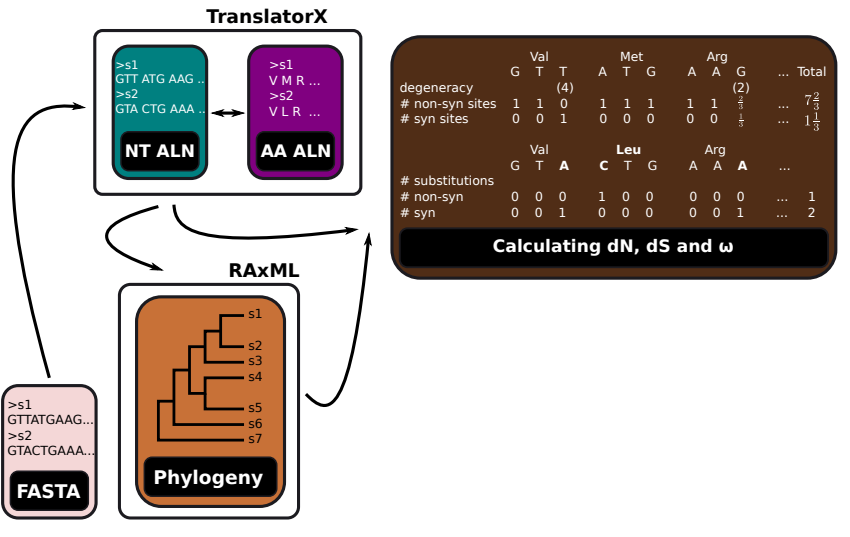

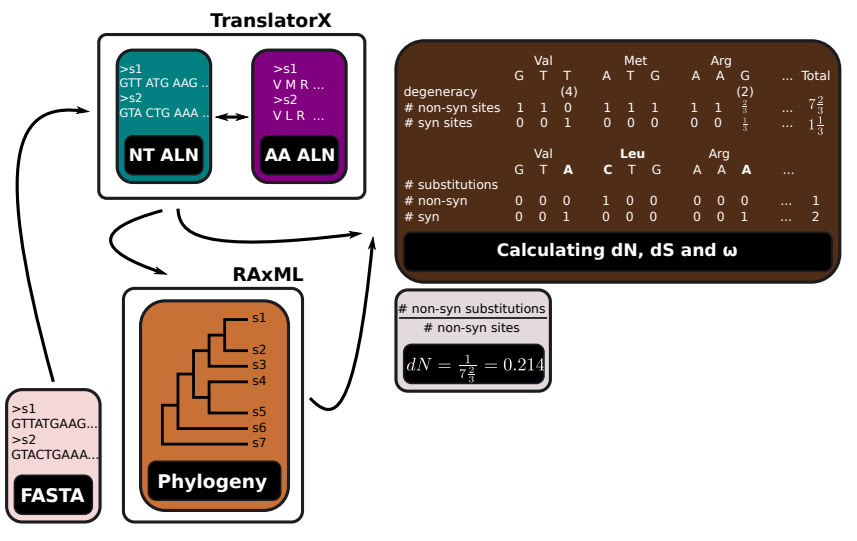

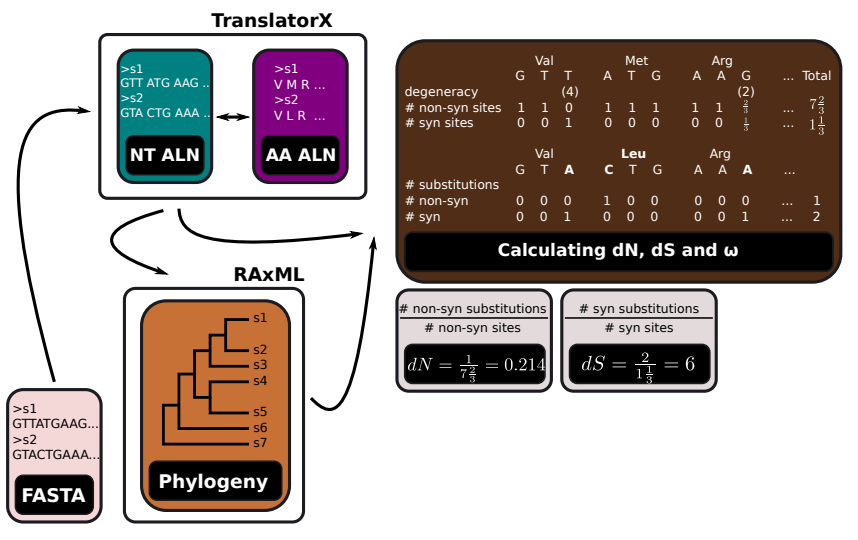

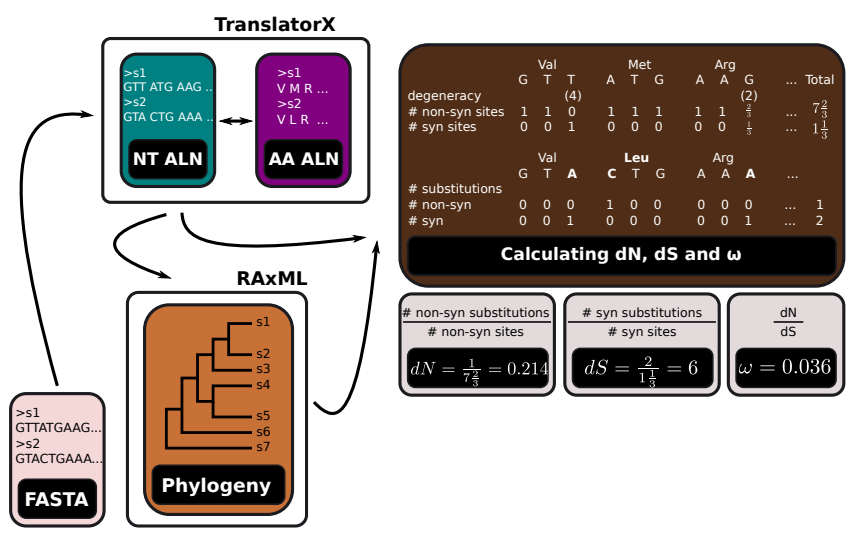

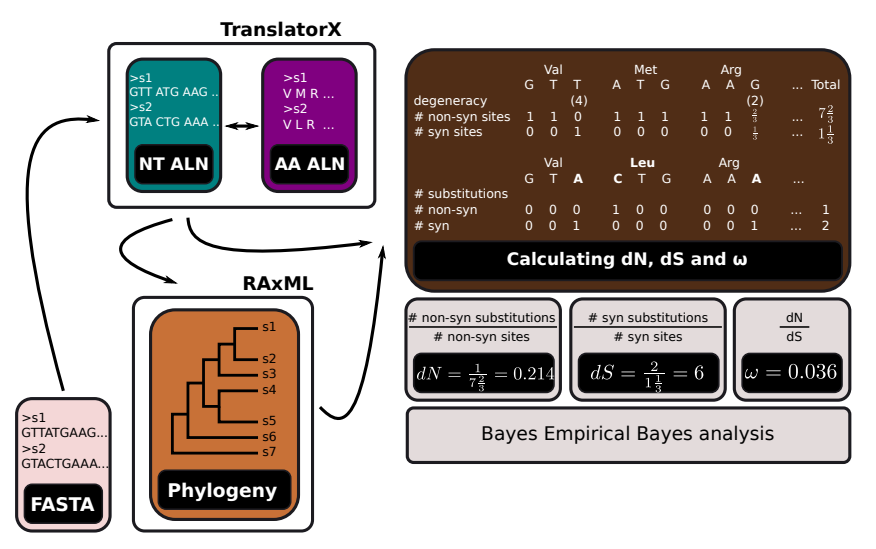

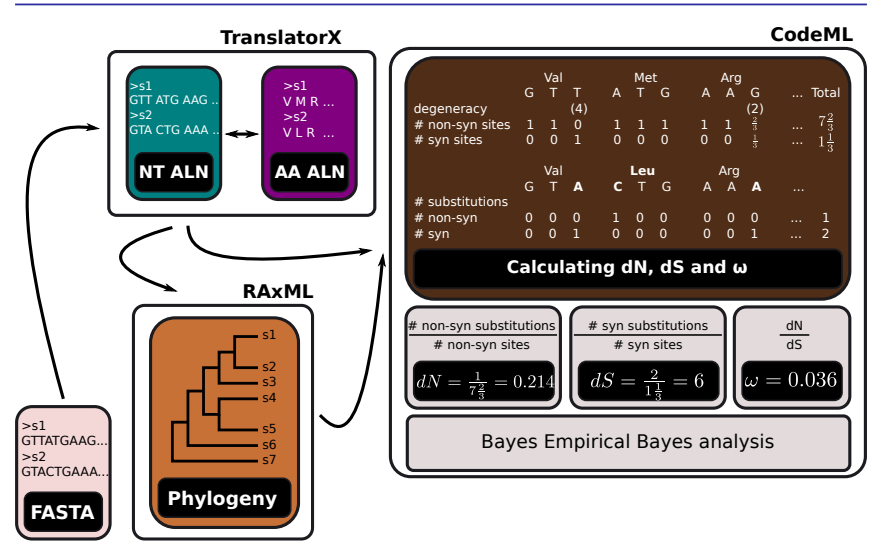

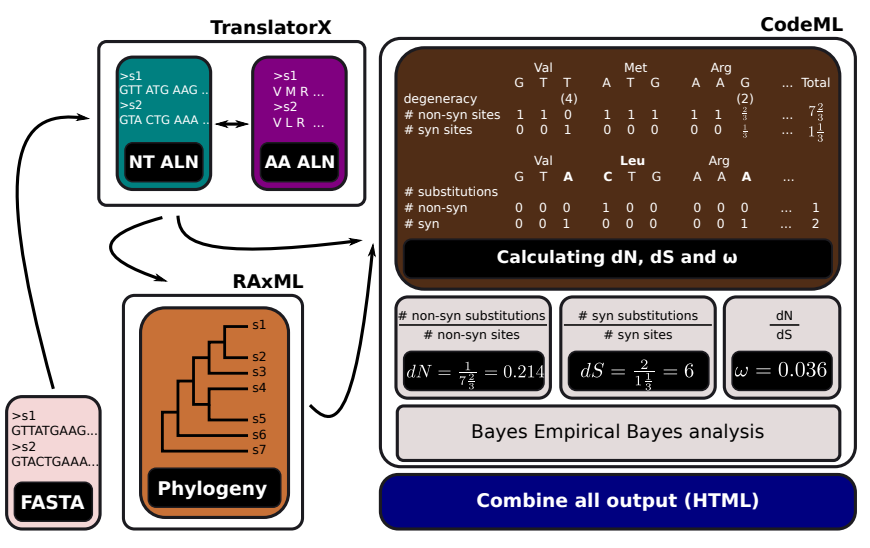

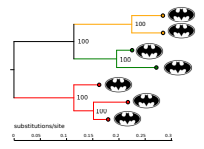

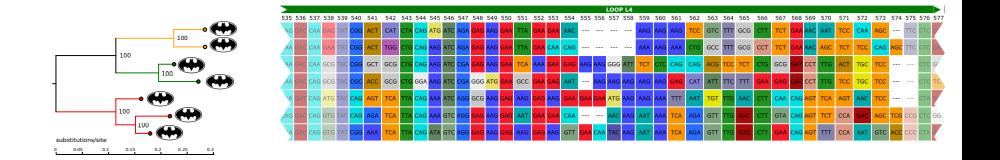

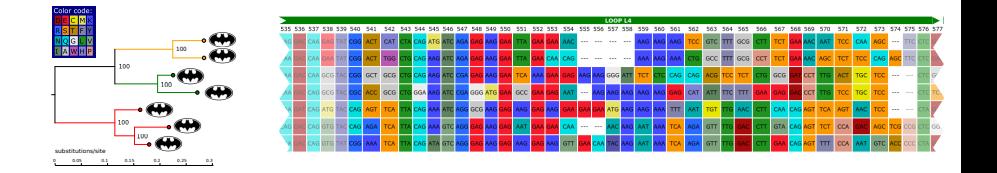

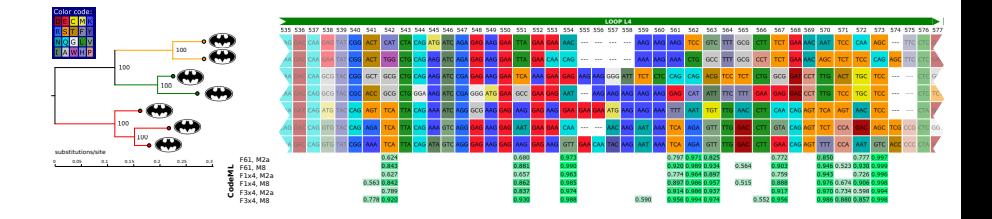

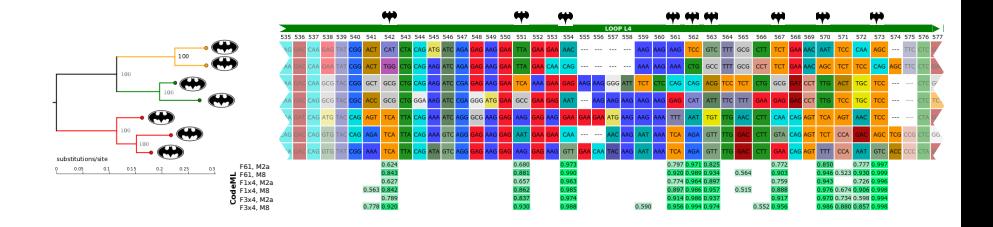

#### Positive selection: more bat species

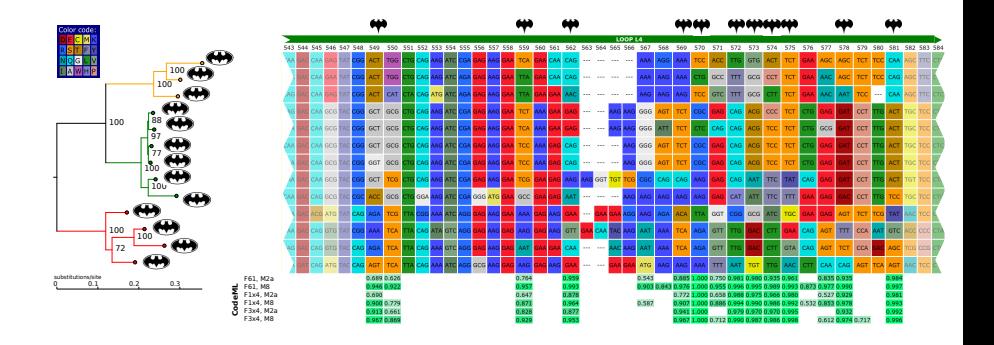

#### Positive selection: bats and other mammals

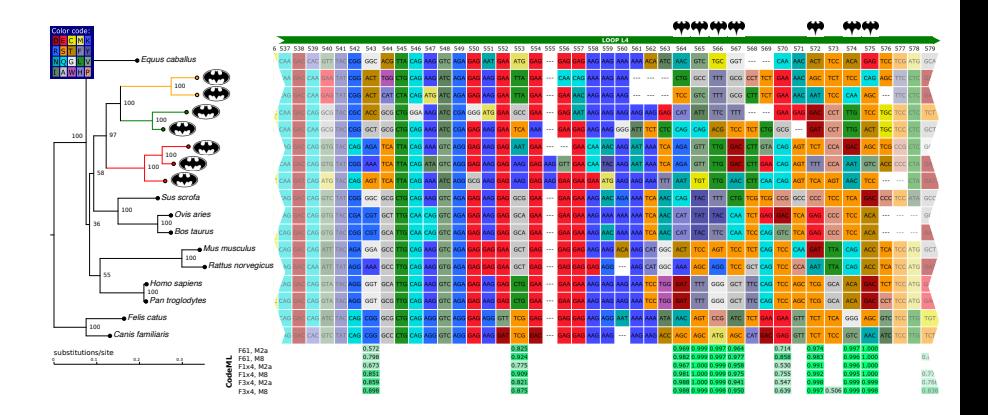

# Thank you for your attention!

Manja Marz Konrad Sachse Holger Bierhoff Franziska Hufsky Markus Fricke Konstantin Riege Emanuel Barth Nelly F. M. Berrospi Bertram Vogel Michael Gaspar Akash Srivastava

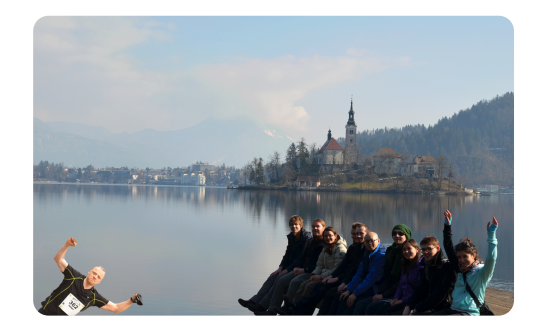

Thanks to all my group members!

... and Georg and Jonas (*Mx*-guys from Universitätsklinikum Freiburg)

• *Ka*/*K<sup>s</sup>* ratio is an indicator of selective pressure acting on protein-coding genes

- *Ka*/*K<sup>s</sup>* ratio is an indicator of selective pressure acting on protein-coding genes
	- *Ka*: number of non-synonymous substitutions per non-synonymous site

- *Ka*/*K<sup>s</sup>* ratio is an indicator of selective pressure acting on protein-coding genes
	- *Ka*: number of non-synonymous substitutions per non-synonymous site
	- *Ks*: number of synonymous substitutions per synonymous site

- *Ka*/*K<sup>s</sup>* ratio is an indicator of selective pressure acting on protein-coding genes
	- *Ka*: number of non-synonymous substitutions per non-synonymous site
	- *Ks*: number of synonymous substitutions per synonymous site
- homologous genes with a  $K_a/K_s$  ratio above 1 are evolving under positive selection
	- at least some of the mutations concerned must be **advantageous**

- *Ka*/*K<sup>s</sup>* ratio is an indicator of selective pressure acting on protein-coding genes
	- *Ka*: number of non-synonymous substitutions per non-synonymous site
	- *Ks*: number of synonymous substitutions per synonymous site
- homologous genes with a  $K_a/K_s$  ratio above 1 are evolving under positive selection
	- at least some of the mutations concerned must be **advantageous**
- if all the mutations are neutral or disadvantageous, the ratio will be in the range 0 to 1

- *Ka*/*K<sup>s</sup>* ratio is an indicator of selective pressure acting on protein-coding genes
	- *Ka*: number of non-synonymous substitutions per non-synonymous site
	- *Ks*: number of synonymous substitutions per synonymous site
- homologous genes with a  $K_a/K_s$  ratio above 1 are evolving under positive selection
	- at least some of the mutations concerned must be **advantageous**
- if all the mutations are neutral or disadvantageous, the ratio will be in the range 0 to 1
- however, if some of the mutations are advantageous and some disadvantageous, the ratio could be less than 1

- *Ka*/*K<sup>s</sup>* ratio is an indicator of selective pressure acting on protein-coding genes
	- *Ka*: number of non-synonymous substitutions per non-synonymous site
	- *Ks*: number of synonymous substitutions per synonymous site
- homologous genes with a  $K_a/K_s$  ratio above 1 are evolving under positive selection
	- at least some of the mutations concerned must be **advantageous**
- if all the mutations are neutral or disadvantageous, the ratio will be in the range 0 to 1
- however, if some of the mutations are advantageous and some disadvantageous, the ratio could be less than 1
- $K_a/K_s dN/dS \omega$

- *Ka*/*K<sup>s</sup>* ratio is an indicator of selective pressure acting on protein-coding genes
	- *Ka*: number of non-synonymous substitutions per non-synonymous site
	- *Ks*: number of synonymous substitutions per synonymous site
- homologous genes with a  $K_a/K_s$  ratio above 1 are evolving under positive selection
	- at least some of the mutations concerned must be **advantageous**
- if all the mutations are neutral or disadvantageous, the ratio will be in the range 0 to 1
- however, if some of the mutations are advantageous and some disadvantageous, the ratio could be less than 1
- $K_a/K_s dN/dS \omega$   $\kappa Ts/Tv$

#### Val Met Arg Thr G T T A T G A A G A C C Total

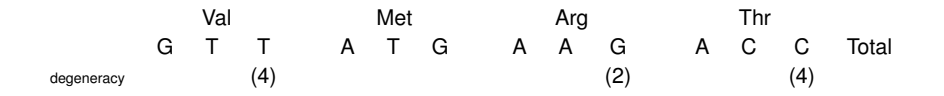

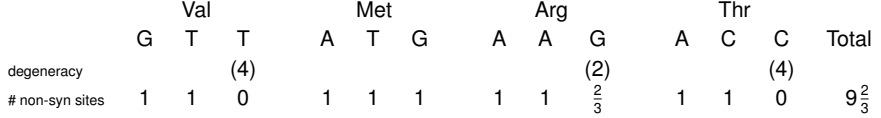

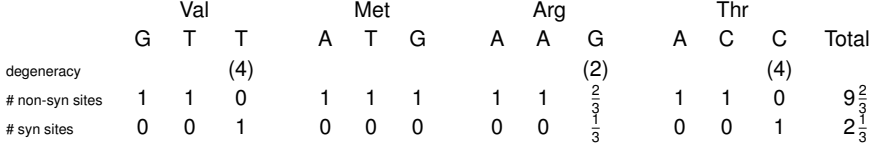

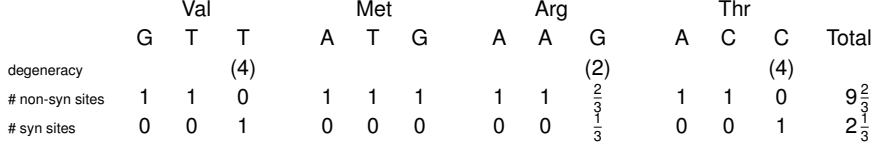

• nucleotide sites give 9 $\frac{2}{3}$  non-synonymous sites and 2 $\frac{1}{3}$  synonymous sites in this peptide

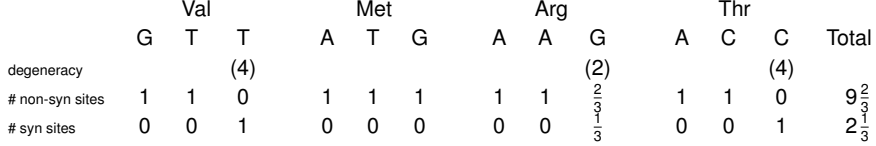

• nucleotide sites give 9 $\frac{2}{3}$  non-synonymous sites and 2 $\frac{1}{3}$  synonymous sites in this peptide

Val **Leu** Arg Thr G T **A C** T G A A **A** A C C Total

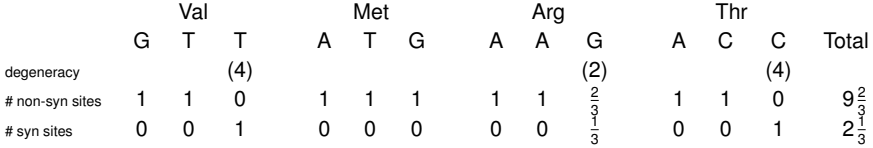

• nucleotide sites give  $9\frac{2}{3}$  non-synonymous sites and  $2\frac{1}{3}$  synonymous sites in this peptide

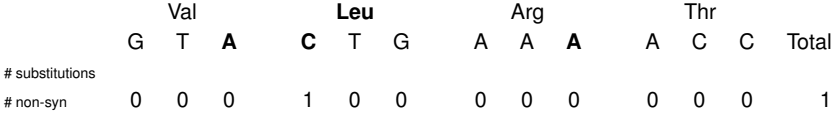

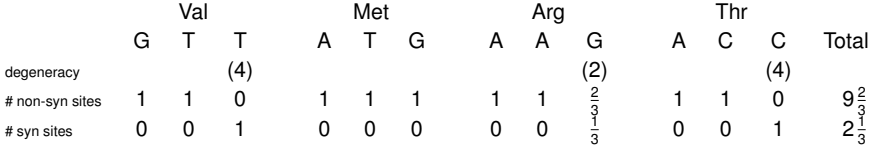

• nucleotide sites give  $9\frac{2}{3}$  non-synonymous sites and  $2\frac{1}{3}$  synonymous sites in this peptide

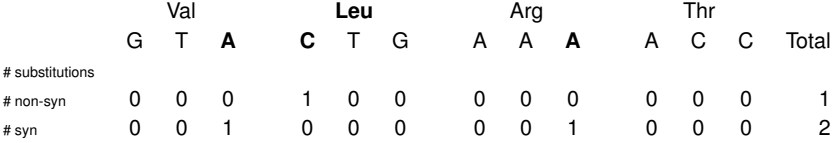

#### Now,  $K_a = \frac{\text{\#nonsyn\_substitutions}}{\text{\#nonsyn\_aitos}}$ #*nonsyn*\_*sites* = 1  $9\frac{2}{3}$ 3  $= 0.103$ and  $K_s = \frac{\#syn\_substitutions}{\#oven\_sites}$  $\frac{m\_substitutions}{\# syn\_sites} = \frac{2}{2\frac{1}{2}}$  $2\frac{1}{3}$ 3  $= 0.857$ Thus, *Ka Ks*  $=\frac{dN}{d\Omega}$  $\frac{dN}{dS} = \omega = \frac{0.103}{0.857}$  $\frac{0.185}{0.857} = 0.12$

#### CodeML: Output

- CodonFreq=F3x4 (estimation of codon frequency distribution)
- NSsites=M2a (positive selection)

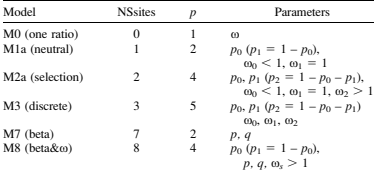

NOTE.—The site models are implemented using the control variable NSsites in CODEML, and  $p$  is the number of free parameters in the  $\omega$  distribution.

The site models treats the x ratio for any site (codon)

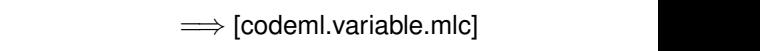

The branch-site test requires a priori specification of  $\mathcal{D}_\mathcal{A}$